# Løsningsforslag for prøveeksamen i IN1010

Dag Langmyhr

våren 2023

## Generelle kommentarer

- Dette er et løsnings*forslag* og ikke en fasit. Det er bare én av mange ulike måter å løse oppgaven på.
- I koden er det lagt inn noen utskrifter for å teste koden; de er markert, og det er ikke forventet at dere skriver slikt på eksamen.

### Oppgave 1: Klassen Tidspunkt

```
Tidspunkt.java
// Oppgave 1
class Tidspunkt implements Comparable<Tidspunkt> {
    int aar, mnd, dag, time, min, sek;
    Tidspunkt(int aar, int mnd, int dag, int time, int min, int sek) {
        this.aar = aar; this.mnd = mnd; this.dag = dag;
        this.time = time; this.min = min; this.sek = sek;
   }
   @Override
    public int compareTo (Tidspunkt t) {
       // Sortering etter vanlig oppfatning av tid:
        // tidligere tidspunkter kommer først.
        if (aar != t.aar) return aar - t.aar;
        if (mnd != t.mnd) return mnd - t.mnd;
        if (dag != t.dag) return dag - t.dag;
        if (time != t.time) return time - t.time;
        if (min != t.min) return min - t.min;
        return sek - t.sek;
   }
   // Ikke bedt om i oppgaven:
   @Override
    public String toString() {
        return String.format("%d.%d.%d %d:%02d:%02d",
                             dag, mnd, aar, time, min, sek);
   }
}
```
#### Oppgave 2: Klassen Hund

Hund.java

```
// Oppgave 2
class Hund implements Comparable<Hund> {
   String navn;
   Kull mittKull;
   Tidspunkt minFodselstid;
   Hund neste = null;// invariant: mittKull != null
   Hund (Kull k, String n, Tidspunkt fodt) {
       navn = n; mittKull = k; minfodselstid = fodt;}
   // Oppgave 2a
   public Hund mor () {
       return mittKull.mor;
   }
   public Hund far () {
       return mittKull.far;
   }
    // Oppgave 2b
   @Override
   public int compareTo (Hund h) {
       return minFodselstid.compareTo(h.minFodselstid);
   }
   // Oppgave 2c
   public boolean erHelsosken (Hund h) {
       if (mittKull == h.mittKull) {
            // To hunder fra samme kull er alltid helsøsken,
            // selv om vi ikke vet hvem moren og faren er.
            return true;
       }
        if (mor() == null || far() == null)// Hvis en eller begge foreldre er ukjent,
            // kan vi ikke garantere at de to hundene er helsøsken.
            return false;
        }
        // Når vi nå vet at vi kjenner mor og far, kan vi sjekke
        // om de to hundene har samme foreldre.
        return mor()==h.mor() && far()==h.far();
   }
   public boolean erHalvsosken (Hund h) {
        if (erHelsosken(h)) {
            // Hvis de er helsøsken, er de ikke halvsøsken.
            return false;
       }
        if (mor() == null || far() == null)// Hvis en eller begge foreldre er ukjent,
            // kan vi ikke garantere at de to hundene er halvsøsken.
            return false;
       }
       // Ellers må de ha én forelder felles.
        return mor()==h.mor() || far()==h.far();
   }
   // Oppgave 2d
   public Hund finnEldsteKjenteOpphav () {
       if (mor() == null & far() == null)return this;
        if (mor() == null)return far().finnEldsteKjenteOpphav();
```

```
if (far() == null)
        return mor().finnEldsteKjenteOpphav();
    // Hunden har både mor og far.
    Hund morsEldsteOpphav = mor().finnEldsteKjenteOpphav();
    Hund farsEldsteOpphav = far().finnEldsteKjenteOpphav();
    if (morsEldsteOpphav.compareTo(farsEldsteOpphav) < 0)
        return morsEldsteOpphav;
    else
        return farsEldsteOpphav;
}
// Ikke bedt om i oppgaven:
@Override
public String toString () {
    return navn + "(f " + minFodselstid + ")";
}
```
}

#### Oppgave 3: Klassene Kull, KullListe og KullArray

```
Kull.java
import java.util.Iterator;
abstract class Kull implements Iterable<Hund> {
   Hund mor, far;
   Kull (Hund mor, Hund far) {
        this.mor = mor; this.far = far;
    }
   public void skrivUtAlle () {
        for (Hund h: this)
            System.out.println(" " + h);
    }
   public abstract void settInn (Hund h);
   public abstract Iterator<Hund> iterator ();
}
```
#### KullListe.java

```
import java.util.Iterator;
class KullListe extends Kull {
   Hund forste = null;
   KullListe (Hund mor, Hund far) {
        super(mor,far);
   }
    public void settInn (Hund h) {
        if (forste==null) {
            // Legg inn i tom liste:
            forste = h;
            return;
        }
        // Skal den nye hunden inn først?
        if (h.compareTo(forste) > 0) {
            h.neste = forste;
            forste = h;
            return;
        }
        Hund p = forste;
        while (true) {
            if (p.neste == null) {
                // Plasser sist i listen:
                p.neste = h;break;
            } else if (h.compareTo(p.neste) > 0) {
                // Inn her:
                h.neste = p.neste;
                p.neste = h;
                break;
            } else {
                // Let videre:
                p = p.neste;
            }
        }
   }
   @Override
   public Iterator<Hund> iterator () {
        return new HundeIterator();
    }
   class HundeIterator implements Iterator<Hund> {
        private Hund denne = forste;
        public boolean hasNext() {
```
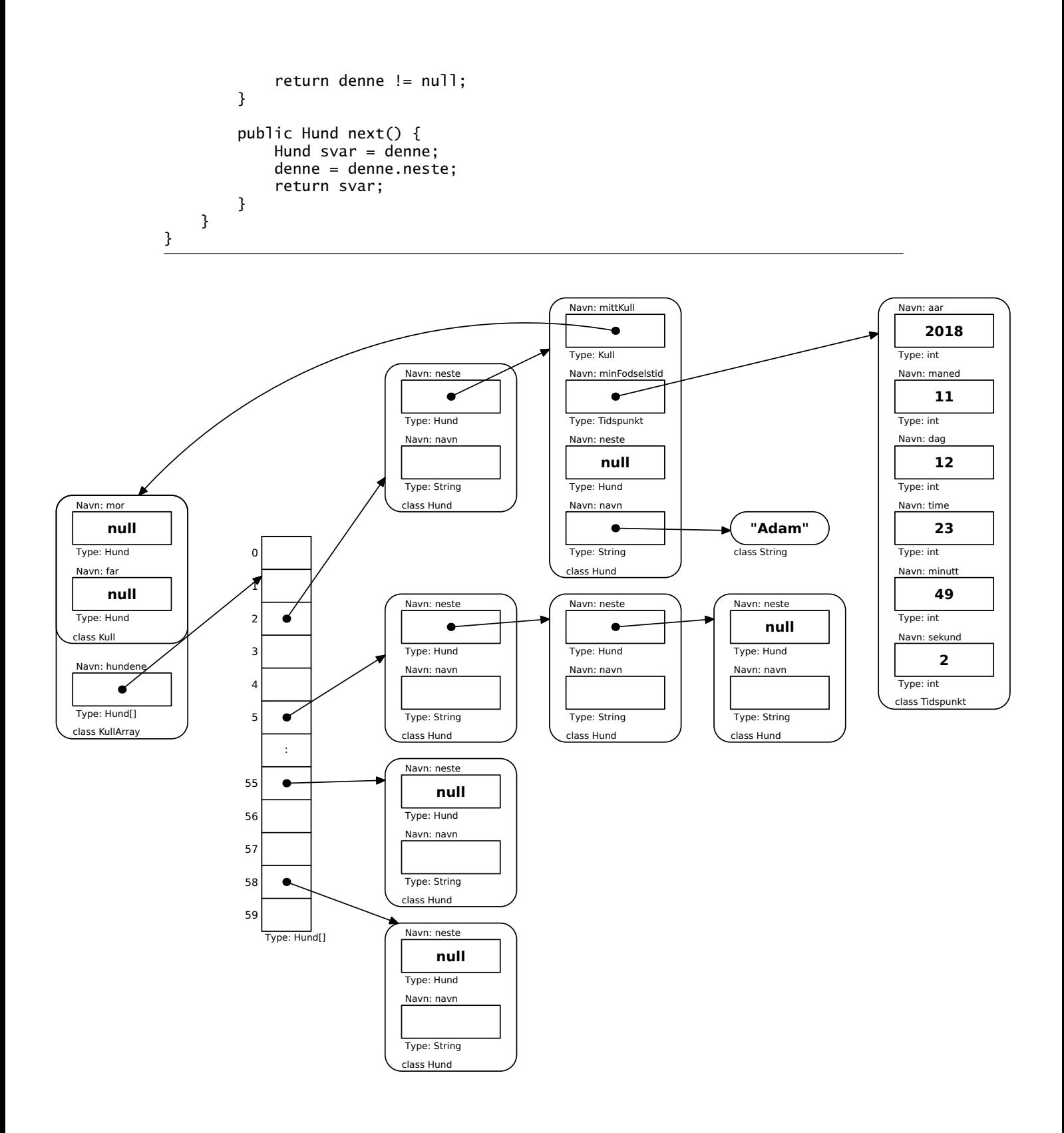

```
import java.util.Iterator;
class KullArray extends Kull {
    private Hund[] hundene = new Hund[60];
    KullArray (Hund mor, Hund far) {
        super(mor,far);
    }
    public void settInn (Hund h) {
        int sek = h.minFodselstid.sek;
        h.neste = hundene[sek];
        hundene[sek] = h;}
    @Override
    public Iterator<Hund> iterator () {
        return new HundeIterator();
    }
    class HundeIterator implements Iterator<Hund> {
        int pos;
        Hund denne;
        HundeIterator () {
            pos = 0; denne = hundene[0];finnNesteHund();
        }
        private void finnNesteHund () {
            while (denne == null) {
                ++pos;
                if (pos >= 60) return;
                denne = hundene[pos];
            }
        }
        @Override
        public boolean hasNext () {
            return denne != null;
        }
        @Override
        public Hund next () {
            Hund svar = denne;
            denne = denne.neste;
            finnNesteHund();
            return svar;
        }
    }
    // Ikke bedt om i oppgaven:
    public void dumpArray () {
        for (int s = 0; s < 60; ++s) {
            if (hundene[s] == null) continue;
            System.out.print(s + ":");
            Hund h = hundene[s];
            while (h != null) {
                System.out.print(" " + h);
                h = h.neste:
            }
            System.out.println();
        }
    }
}
```